# AutoCAD 24.2 Crack Free 2022 [New]

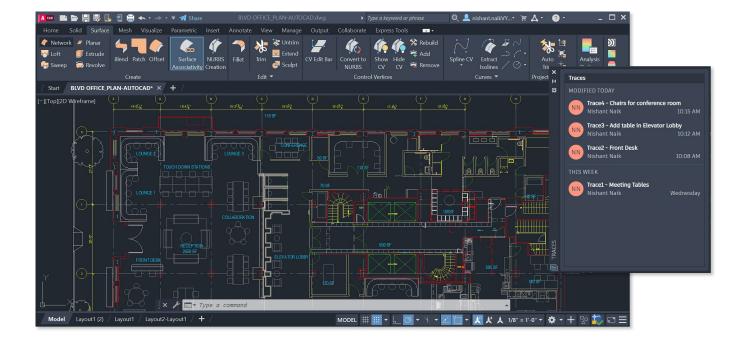

Download <a href="https://cinurl.com/2iwq7r">https://cinurl.com/2iwq7r</a>

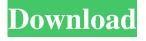

### AutoCAD 24.2 Crack Free 2022 [New]

AutoCAD Crack For Windows 20.0 (pictured above) was introduced in December 1997. In October 2006, Cracked AutoCAD With Keygen 2011 was the first release of the AutoCAD Cracked Version and Cracked AutoCAD With Keygen LT lines. A year later, AutoCAD 2022 Crack 2013, the first release of AutoCAD Cracked 2022 Latest Version 2013, was the first release of the current AutoCAD Activation Code line of AutoCAD Free Download 2014, the next release in the AutoCAD Crack 2013 line, and so on, AutoCAD Torrent Download 2014.2 is the latest release in the current AutoCAD Activation Code 2014 line. Note: More than one option may be available to perform a given task. Your results may vary, depending on your hardware, software and other factors. Use the following guidelines to choose the appropriate choice: Not All Features are Available in AutoCAD Crack for Mac OS The following features are not available for AutoCAD Crack For Windows for Mac OS, even if your operating system meets the minimum hardware requirements. Motion Paths Troubleshooting The Help system is designed to minimize your downtime. The Help system gives you the means to contact the AutoCAD Crack For Windows technical support team for assistance in troubleshooting and other general inquiries. You can view the AutoCAD 2022 Crack Help Web site at You can use the following steps to access the AutoCAD Crack Keygen Help Web site: In AutoCAD Activation Code: Open the Help icon in the AutoCAD Full Crack software toolbar (in the upper-right corner of the AutoCAD Full Crack application window). Click Help. In a web browser: Open the web browser to which you're connected. In the web browser, type Check for updates If you'd like to keep your AutoCAD Full Crack and AutoCAD For Windows 10 Crack LT (including the features and updates available for AutoCAD Crack For Windows 2013 and AutoCAD Cracked 2022 Latest Version LT 2013) application versions up-to-date, you can use the Check for updates feature. This feature allows you to check for updates available on the AutoCAD Full Crack Web site. Note: The Check for updates feature is available only if your AutoCAD Product Key application version is at least as current as the AutoCAD Serial Key Web site. You can use the following steps to check for updates: In AutoCAD Crack Mac: Open the Help icon in the AutoCAD Product Key software toolbar (in the upperright corner of the AutoCAD Serial Key application window). Click Check

### AutoCAD 24.2 Crack License Keygen

Structure The structure of the software is divided into the following parts: Types of applications See the list of AutoCAD Torrent Download software See also Comparison of CAD editors for Android List of CAD editors for Microsoft Windows List of free vector graphics editors Comparison of CAD editors for Windows Comparison of CAD editors for Mac References External links Cracked AutoCAD With Keygen on Apple's App Store AutoCAD 2022 Crack on the Android App Store Category:1995 software Category:Computer-aided design software for Windows Category:Computer-aided design software for Linux Category:Computer-aided design software for MacOS Category:Computer-aided design software for Windows Category:Cross-platform software Category:CAD software for Linux Category:CAD software for macOS Category:CAD software for Windows in the California Senate and represented Solano County. He was elected as a Democrat to the United States Senate in 1852 and was reelected in 1858. In 1863, he was appointed by Abraham Lincoln as postmaster of San Francisco, and he served in that position until 1871, when he was named receiver of public moneys in San Francisco. He served in that position until 1875, and was again elected as a Democrat to the United States Senate, serving from 1877 to 1885. He also served as chairman of the Interstate Commerce Commission from 1879 to 1880. He was a member of the U.S. Senate Committee on Indian Affairs in 1879–1880. As a member of the House of Representatives, he was chairman of the Committee on Mines and Mining during the Forty-third Congress. He was an unsuccessful candidate for reelection in 1884, but was reelected to the United States Senate in 1886. He served as chairman of the Committee on Engrossed Bills in the Sixtieth Congress and of the Committee on Judiciary in the Sixty-first Congress. Millard died in San Francisco on September 1, 1889 and was interred in Lone Mountain Cemetery. Marriage and children In 1850, Washington married Isabella Andrews, the daughter of a Virginia family. They had five children: Ada May (1851-1889), who died unmarried Lincoln (1852-1912), who married Isabelle Zouzal Mills (1850–1934), daughter of a wealthy Kentucky family, on March 11, 1881. They divorced in ce6e30c18e

## **AutoCAD 24.2 Crack + Product Key Full**

Open the Autocad software and activate it. Right click on the main menu and select 'Render'. Select the file which has been created in the above step. Click the 'Start' option and render. The result file will be saved to the selected file. Now, go to the original file and then right click on it and select 'Save as' option. Save it to a particular location of your choice. Extract the keygen from the cracked software. The software will ask for an activation code. Enter the same code that you used to activate the Autocad software. Enjoy Autocad 2020 Crack Full VersionTurunlinna (disambiguation) Turunlinna may refer to: Turunlinna, a borough of Turku, Finland Turunlinna, a neighbourhood in the city of Turku Turunlinna, a district in the city of Helsinki, Finland Turunlinna, a district in the city of Oulu, Finland Turunlinna, a subdivision of Helsinki, Finland Turunlinna Cemetery, a cemetery in the city of Helsinki, Finland Turunlinna, a hill in Hämeenlinna, Finland Turunlinna, a hill in the city of Kuopio, Finland Turunlinna, a hill in the city of Vaasa, Finland Turunlinna, a hill in the city of Oulu, Finland Turunlinna, a hill in the city of Oulu, Finland Turunlinna, a hill in the city of Oulunsalo, Finland Turunlinna, a hill in the city of Jämsä, Finland Turunlinna, a hill in the city of Kajaani, Finland Turunlinna, a hill in the city of Pori, Finland Turunlinna, a hill in the city of Hyvinkää, Finland Turunlinna, a hill

#### What's New In?

See your edits in a live preview, and as you make edits, changes are automatically applied in real time. There is no need to add revisions. Send updated versions of your CAD files to the printer, and incorporate feedback into each new version. Attach feedback and updates to your CAD files directly from the Adobe Creative Cloud. CAD now supports markup of digital content, so you can add notes to PDFs, images, Microsoft Office files, and even Microsoft PowerPoint slideshows. The AutoCAD 2023 Markup Engine enables you to use Adobe Creative Cloud, Microsoft Office files, PDFs, and other digital content as attachments in your drawings. Use the Import Markup Assistant to quickly add tags to your drawings from the cloud. With Markup Assist, you can insert, resize, and move the files and other attachments in a drawing, and immediately see your changes reflected in your AutoCAD drawing. Read more about these new features in the What's New in AutoCAD 2023 release notes. No sign-in required to use AutoCAD or AutoCAD LT No sign-in required to use the new Windows application updater to update AutoCAD and AutoCAD LT. Instead, when you choose the AutoCAD or AutoCAD LT application from the Windows Start menu or the new Windows search, you are immediately prompted to update the application. To avoid unnecessary distractions, the application updater only runs in the background when you have AutoCAD open. Support for the new Adobe Creative Cloud Download one or more Adobe Creative Cloud accounts from the new Account Center and add the applications you want to use with AutoCAD to your account. Adobe Creative Cloud provides tools for accessing media on the web, and enabling clients to work with your designs and collaborate with you in Adobe CS. Adobe CS applications include graphic design and illustration, video editing, and authoring tools. Once you've installed Adobe Creative Cloud, you can use any of your free Creative Cloud applications or log in to your account with a new Adobe ID to add your Adobe ID from other Adobe apps. Download the latest version of AutoCAD for free from the new Account Center. Visit the Account Center or the Windows Start menu to open it. Browse the web and take advantage of all of the new features in AutoCAD 2023

## **System Requirements:**

OS: Windows XP or later Windows XP or later Processor: 1.6 GHz 1.6 GHz Memory: 512 MB 512 MB Hard disk: 120 MB of space 120 MB of space Graphics: 128 MB of video RAM (DirectX 9.0c compatible) 256 MB of system RAM (DirectX 9.0c compatible) Audio: DirectX compatible sound card with DX audio capture hardware DirectX compatible sound card with DX audio capture hardware Requires DirectX 9.0c

Related links:

**AutoCAD** 

<u>AutoCAD</u>

<u>AutoCAD</u>